**МИНОБРНАУКИ РОССИИ** ФИО: Поверинов Игорь Егорович радыное государственное бюдж<mark>етное образовательное учреждение</mark> **высшего образования** .<br><sub>Уникальный программный кл**юЧувашский государственный университет имени И.Н. Ульянова»**</sub> 6d465b936eef331cede482bded6d12ab98216652f0**(@45БЮУ2B@bQ@FDУ и**м. И.Н. Ульянова») Документ подписан простой электронной подписью Информация о владельце: Должность: Проректор по учебной работе Дата подписания: 28.12.2023 17:36:08

Экономический факультет

Кафедра бухгалтерского учета и электронного бизнеса

Утверждена в составе основной профессиональной образовательной программы подготовки специалистов среднего звена

# **ПРОГРАММА промежуточной аттестации**

по дисциплине

# **ОП.08 Информационные технологии в профессиональной деятельности**

для специальности

## **38.02.01 Экономика и бухгалтерский учёт (по отраслям)**

Форма обучения: **очная**

Год начала подготовки: **2022**

### РАССМОТРЕНО и ОДОБРЕНО

на заседании предметной (цикловой) комиссии общепрофессионального и профессионального циклов «07» ноября 2022г., протокол № 6.

Председатель комиссии Н.В. Морозова

Контрольно-оценочные материалы (КОС) предназначены для промежуточной аттестации результатов освоения дисциплины ОП.08 Информационные технологии в профессиональной деятельности обучающимися по специальности: 38.02.01 Экономика и бухгалтерский учёт (по отраслям).

Составитель: Павлова Светлана Юрьевна, преподаватель кафедрыбухгалтерского учета и электронного бизнеса.

# **СОДЕРЖАНИЕ**

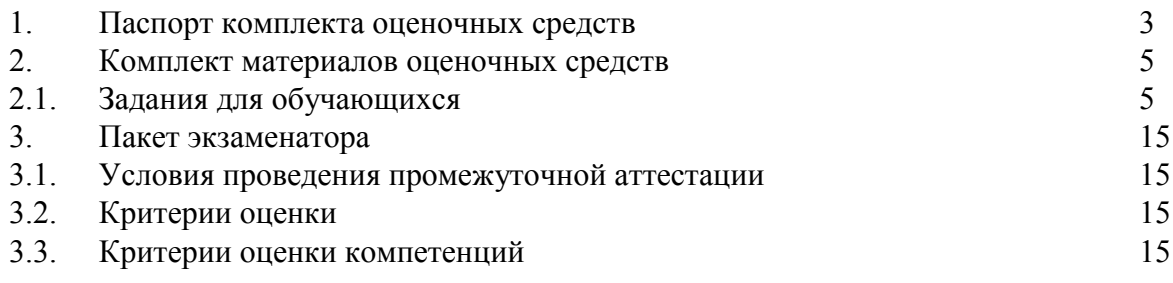

# **1. ПАСПОРТ КОМПЛЕКТА ОЦЕНОЧНЫХ СРЕДСТВ**

## **Назначение:**

Контрольно-оценочные средства (КОС) предназначены для промежуточной аттестации результатов освоения дисциплины ОП.08 «Информационные технологии в дисциплины **ОП.08 «Информационные технологии в профессиональной деятельности»** обучающимися по специальности: **38.02.01 Экономика и бухгалтерский учет (по отраслям)**.

**Форма контроля:** экзамен

# **Умения, знания и компетенции, подлежащие проверке:**

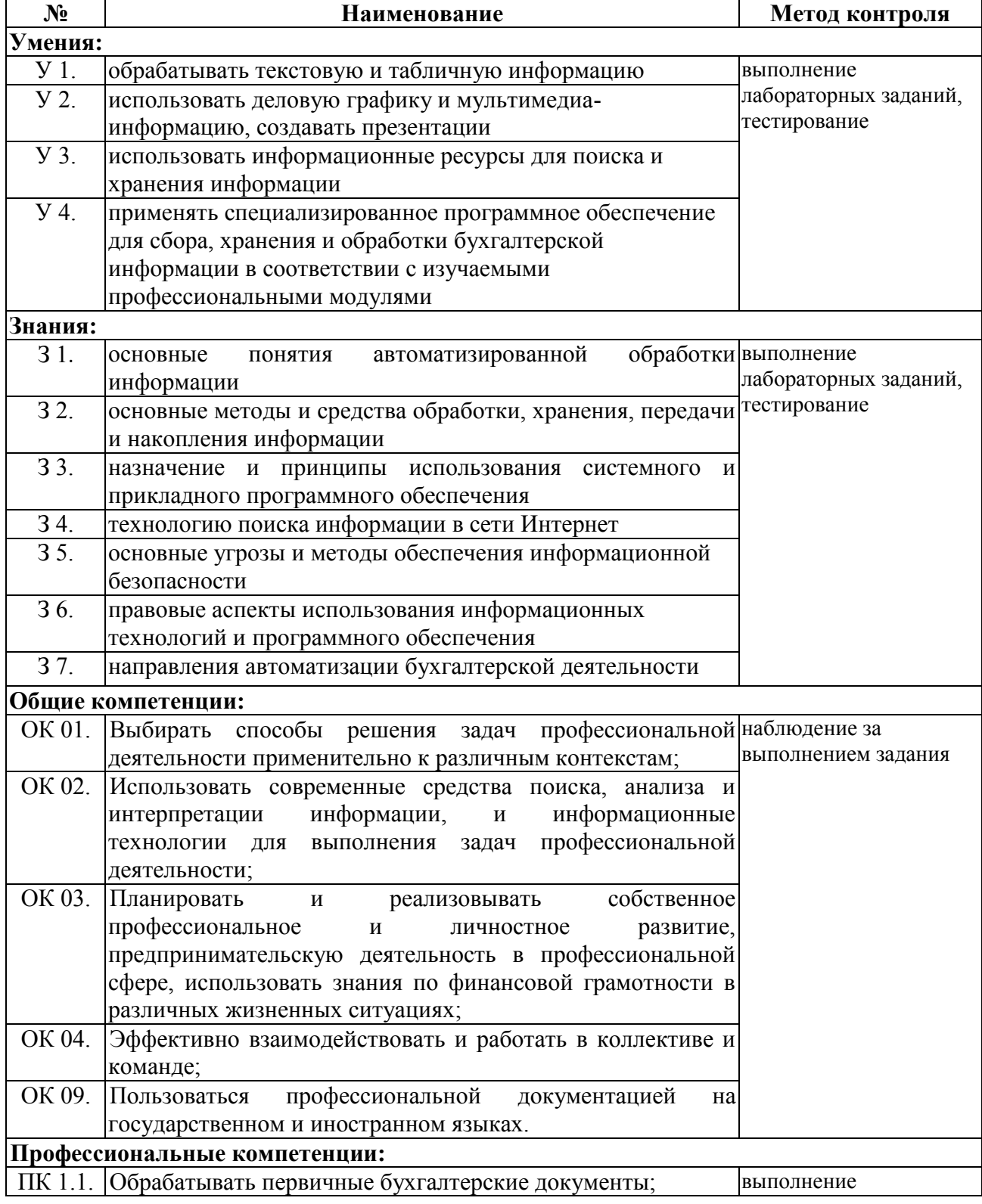

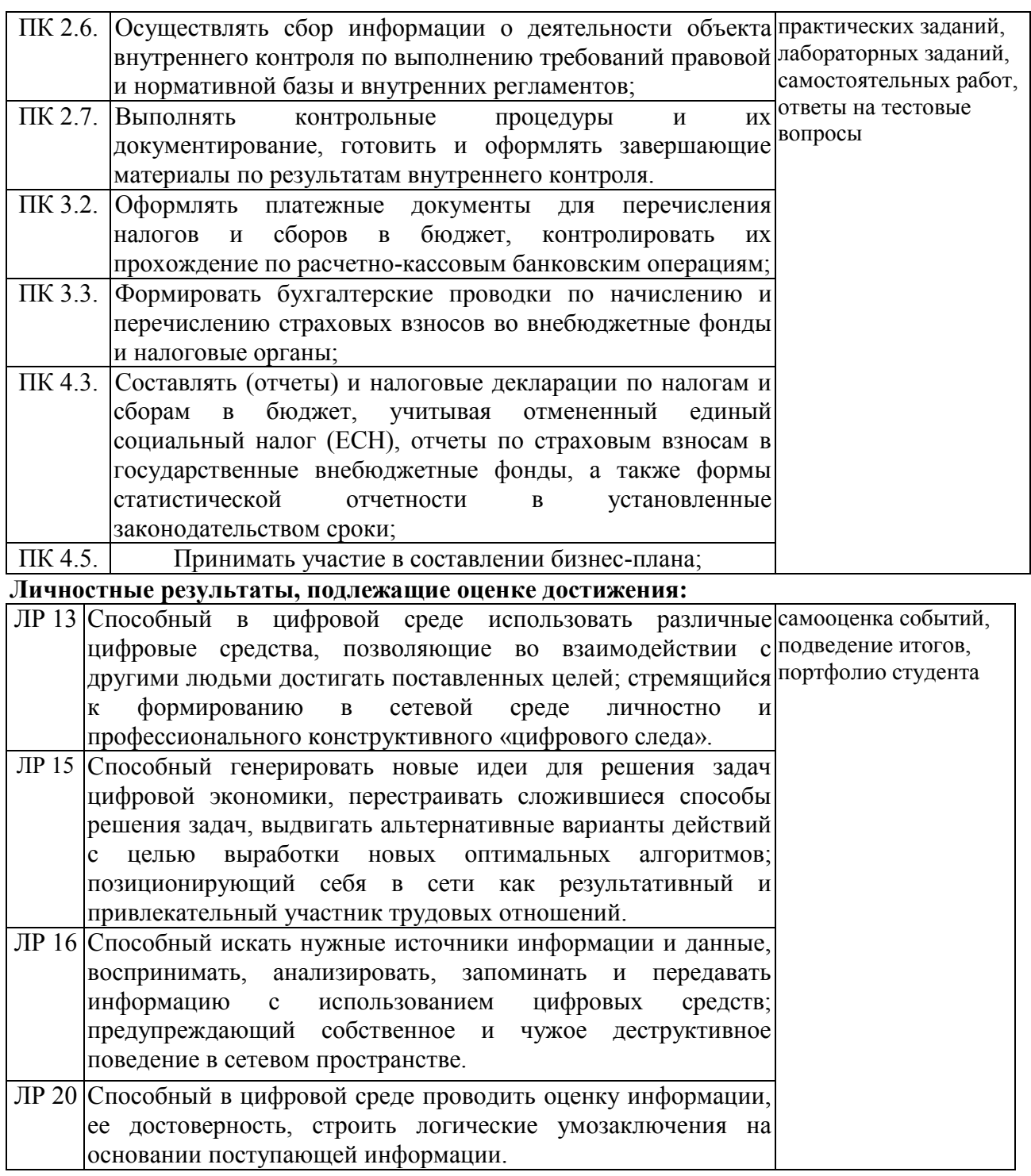

# **Ресурсы, необходимые для оценки:**

Помещение: учебный кабинет

Оборудование: -

Препараты: -

Инструменты: ручки, линейки, карандаши, бумага

Материалы: тестовые задания, тестовая форма, бумага, эталоны ответов для педагога Дополнительные инструкции и справочные материалы: -

Требования к кадровому обеспечению: оценку проводит преподаватель

Норма времени: 90 минут.

#### **2. КОМПЛЕКТ МАТЕРИАЛОВ ОЦЕНОЧНЫХ СРЕДСТВ**

В состав комплекта входят задания для экзаменуемых и пакет экзаменатора. Задания включают в себя тестовые задания, ориентированные на проверку освоения компетенций.

### **2.1. ЗАДАНИЯ ДЛЯЭ КЗАМЕНУЮЩЕГОСЯ**

Оценка сформированности компетенции: **ОК 01. Выбирать способы решения задач профессиональной деятельности применительно к различным контекстам.**

1.Сузить (уточнить) область поиска можно с помощью (Укажите только один правильный ответ):

A. расширенного поиска

B.подробного поиска

C. дополнительного поиска

2. Сортировка данных в Microsoft Office Excel 2007 (Дайте развернутый ответ)

3. Как изменить (установить) размер страницы в Microsoft Office Word 2007? (Дайте развернутый ответ)

4. Для чего предназначена программа Microsoft Office Excel 2007? (Дайте развернутый ответ)

5. В ячейке D10 рабочего листа Excel находится формула =D7+D9. Вы скопировали ячейку D10 в ячейку D11. Как будет выглядеть формула в ячейке D11? (Укажите только один правильный ответ):

 $A. = D8 + D10$  $B = D7+D9$  $C. = D9 + D11$ D. D10

6. Работа с шаблонами документа в Microsoft Office Word 2007. (Дайте развернутый ответ)

7. Выявите соответствие между именем формата файлов и расширением:

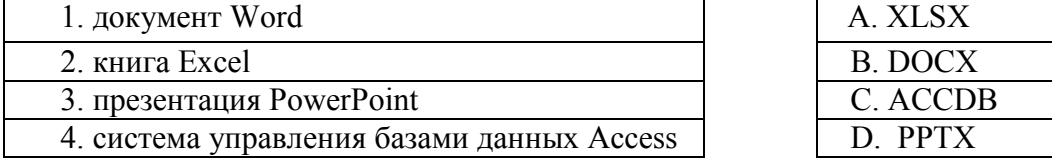

8. Работа с колонтитулами в Microsoft Office Word 2007. (Дайте развернутый ответ)

9. Рабочая книга в Microsoft Office Excel 2007. (Дайте развернутый ответ)

10. Что понимается под рабочим листом в Microsoft Office Excel 2007? (Дайте развернутый ответ)

Оценка сформированности компетенции: ОК 02. Использовать современные средства поиска, анализа и интерпретации информации, и информационные технологии для выполнения задач профессиональной деятельности.

1. Как закрепить ячейки в формулах Microsoft Office Excel 2007? (Дайте развернутый otber)

2. Для чего предназначена программа Microsoft PowerPoint 2007? (Дайте развернутый ответ)

3. Какое клавиатурное сочетание позволяет выделить весь документ Word? (Укажите только один правильный ответ):

A.  $Ctrl + A$  $B.$  Ctrl + C  $C.$  Ctrl + V D.  $Ctrl + D$ 

4. В MS Excel диапазон ячеек A, B, C, D, E, в строке 7 можно обозначить: (Укажите только один правильный ответ):

A. A7E7 **B.** 7A:7E  $C$  AE7  $D$  A7 E7

5. Создание математической формулы в Microsoft Office Word 2007. (Дайте развернутый ответ)

6. Вычисления в таблицах программы Microsoft Office Excel 2007. (Дайте развернутый ответ)

7. Выявите соответствие:

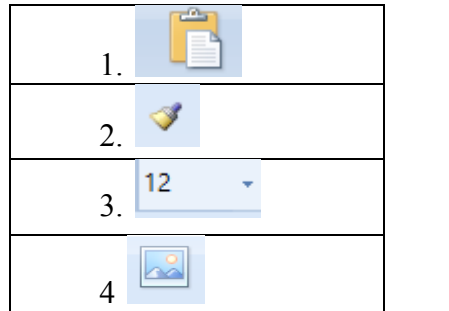

А. формат по образцу

В. вставка содержимого буфера обмена

С. вставить рисунок из файла

D. размер шрифта

8. Функции в Microsoft Office Excel 2007. (Дайте развернутый ответ)

9. Построение диаграмм в Microsoft Office Excel 2007. (Дайте развернутый ответ)

10. Панель быстрого доступа в Microsoft Office Word 2007. (Дайте развернутый otber)

Оценка сформированности компетенции: ОК 03. Планировать и реализовывать собственное профессиональное и личностное развитие, предпринимательскую деятельность в профессиональной сфере, использовать знания по финансовой

#### грамотности в различных жизненных ситуациях;

1. Проверка правописания в Microsoft Office Word 2007. (Дайте развернутый ответ)

2.В какой вкладке Excel расположена команда «Фильтр»? (Укажите только один правильный ответ):

А. Данные

В.Файл

С. Рецензирование

**D.** Разметка страницы

3.В какой группе Excel расположена команда «Дополнительно», с помощью которой можно вызвать «Расширенный фильтр»? (Укажите только один правильный ответ):

А. Структура

В. Прогноз

С. Сортировка и фильтр

**D.** Типы данных

4. Как сделать автоматическое оглавление в Microsoft Office Word 2007? (Дайте развернутый ответ)

5. Работа с объектами WordArt в Microsoft PowerPoint 2007. (Дайте развернутый otber)

6. Укажите основные инструменты Access (Укажите несколько вариантов правильных ответов):

А. запросы

В. формы

С. отчеты

D. формулы

7. Выпадающий список в Microsoft Office Excel 2007. (Дайте развернутый ответ)

8. Автозаполнение ячеек в Microsoft Office Excel 2007. (Дайте развернутый ответ)

9. Проверка вводимых данных в Microsoft Office Excel 2007. (Дайте развернутый otber)

10. Условное форматирование в Microsoft Office Excel 2007. (Дайте развернутый otbet)

Оценка сформированности компетенции: ОК 04. Эффективно взаимодействовать и работать в коллективе и команде.

1. Выберите из списка справочные правовые системы

(Укажите несколько вариантов правильных ответов):

А. Консультант Плюс

В. Гарант

С. 1С: Бухгалтерия

D. 1С: Управление торговлей

- 2. Присваивание имени ячейке в Microsoft Office Excel 2007. (Дайте развернутый ответ)
- 3. Математические функции в Microsoft Office Excel 2007. (Дайте развернутый ответ)
- 4. Логические функции в Microsoft Office Excel 2007. (Дайте развернутый ответ)
- 5. Финансовые функции в Microsoft Office Excel 2007. (Дайте развернутый ответ)

6.Что относится к типовому набору функциональных подсистем интегрированной системы управления предприятием? (Укажите несколько вариантов правильных ответов):

- A. бухгалтерия
- B. финансы
- C. маркетинг
- D. сбыт
- E. производство

7. Текстовые функции в Microsoft Office Excel 2007. (Дайте развернутый ответ)

8.Система управления базами данных – это комплекс программных и языковых средств, необходимых для (Укажите несколько вариантов правильных ответов):

- A. создания баз данных;
- B. поддержания БД в актуальном состоянии;
- C. организации поиска в БД необходимой информации;
- D. передачи данных;

9. Функции даты и времени в Microsoft Office Excel 2007. (Дайте развернутый ответ)

10. Шаблоны в Microsoft Office Excel 2007. (Дайте развернутый ответ)

Оценка сформированности компетенции: **ОК 09. Пользоваться профессиональной документацией на государственном и иностранном языках.**

1. Промежуточные итоги в Excel в Microsoft Office Excel 2007. (Дайте развернутый ответ).

2. Консолидация данных в Microsoft Office Excel 2007. (Дайте развернутый ответ).

3. Автофильтр в Microsoft Office Excel 2007. (Дайте развернутый ответ).

4.Какая программа-анализатор непрерывно посещает веб-адреса в Интернете, просматривает и исследует содержание документов? (Укажите только один правильный ответ):

- A. поисковый робот
- B. документальный бот
- C. веб-зонд
- D. сетевой жук

5. Как по умолчанию выравнивается текст в ячейках? (Укажите только один правильный ответ):

- A. справа
- B. слева
- C. по центру

D. по ширине

6. Расширенный фильтр в Microsoft Office Excel 2007. (Дайте развернутый ответ).

7. Сводные таблицы в Microsoft Office Excel 2007. (Дайте развернутый ответ)?

8. Вставьте пропущенное слово. Excel предназначен для обработки информации

9. Подбор параметра в Microsoft Office Excel 2007. (Дайте развернутый ответ)

10. Таблицы в Microsoft Office Access 2007. (Дайте развернутый ответ)

## Оценка сформированности компетенции: **ПК 1.1. Обрабатывать первичные бухгалтерские документы**

1. Запросы в Microsoft Office Access 2007. (Дайте развернутый ответ).

2. Какие системы обеспечивают планирование и управление всеми ресурсами предприятия (Укажите только один правильный ответ):

A. ERP-системы B.MRP-системы C. HRMS-системы D. ICQ-системы

3. Формы в Microsoft Office Access 2007. (Дайте развернутый ответ).

4. Как скомпоновать текст в ячейке в несколько строк. (Укажите только один правильный ответ):

A. на вкладке Главная в группе Редактирование выбрать команду Формат

B. на вкладке Главная в группе Ячейки выбратькоманду Формат

C. на вкладке Главная в группе Выравнивание выбрать команду Переносить текст

D. на вкладке Вставка в группе Ячейки выбрать команду Формат

5. Отчеты в Microsoft Office Access 2007. (Дайте развернутый ответ).

6. Что относится к преимуществам представления бухгалтерской и налоговой отчетности в электронном виде. (Укажите несколько вариантов правильных ответов):

A. оперативность и точность обработки информации налоговым органом

B.дублирование отчетностина бумаге со штампом налогового органа

C. подтверждение доставки отчетности, заменяющее экземпляр отчетности с отметкой налогового органа

D. экономия рабочего времени, затрачиваемого на сдачу отчетности

E. защита передаваемой информации от просмотра и изменения

7. Главная кнопочная форма в Microsoft Office Access 2007. (Дайте развернутый ответ).

8. Основные возможности спс КонсультантПлюс. (Дайте развернутый ответ).

9. Поиск документов в спс КонсультантПлюс. (Дайте развернутый ответ).

10. Основные возможности спс Гарант. (Дайте развернутый ответ).

Оценка сформированности компетенции: **ПК 2.6. Осуществлять сбор информации о деятельности объекта внутреннего контроля по выполнению требований правовой и нормативной базы и внутренних регламентов;**

1. Поиск документов в спс Гарант. (Дайте развернутый ответ).

2. Первоначальная настройка базы в 1С:Бухгалтерии 8. (Дайте развернутый ответ).

3.Какой функции нет в сервисе Контур.Эксперт? (Укажитетолько один правильный ответ):

- A. финансовый анализ
- B. расчет вероятности банкротства
- C. расчет стоимости организации в различных валютах

4. Интерфейс в1С:Бухгалтерии 8. (Дайте развернутый ответ).

5.Какой сервис готовит финансовый анализ деятельности организации. (Укажите только один правильный ответ):

A. Контур.Бухгалтерия

- B. Контур.Эксперт
- C. Контур.Фокус

6.Информационно-справочные системы основаны на (Укажите только один правильный ответ):

- A. гипертекстовых документах и мультимедиа;
- B. потоках транзакций;
- C. платежах;
- D. графических объектах

7. Заполнение справочников в 1С:Бухгалтерии 8. (Дайте развернутый ответ).

- 8. Настройка параметров учета в 1С:Бухгалтерии 8. (Дайте развернутый ответ).
- 9. Настройка функциональности в 1С:Бухгалтерии 8. (Дайте развернутый ответ).

10. Ввод начальных остатков в 1С:Бухгалтерии 8. (Дайте развернутый ответ).

Оценка сформированности компетенции: **ПК 2.7. Выполнять контрольные процедуры и их документирование, готовить и оформлять завершающие материалы по результатам внутреннего контроля.**

1. Как называется предметно-ориентированная среда разработки (и среда работы с базой) для решения задач, связанных с автоматизацией предприятий. (Укажите только один правильный ответ):

A. классификатор

B.комплекс

- C. модель
- D. платформа

2. Учет кассовых операций в 1С:Бухгалтерии 8. (Дайте развернутый ответ).

3. Учет расчетов с подотчетными лицами в 1С:Бухгалтерии 8. (Дайте развернутый ответ).

4. Для чего предназначена программа Контур.Диадок. (Дайте развернутый ответ).

5. Для отбора записей по значению ячейки, по формату или в соответствии с простым критерием отбора в MS Excel используют (Укажите несколько вариантов правильных ответов):

A. автофильтр

- B. сортировка
- C. вставка
- D. формат ячейки

6. Для чего предназначена программа Контур.Призма. (Дайте развернутый ответ)

7. Для чего предназначена программа Контур.Закупки. (Дайте развернутый ответ)

8. Для чего предназначена программа Контур.Эксперт. (Дайте развернутый ответ)

9. Power Point предназначен для подготовки

10. Сортировка данных в Microsoft Office Excel 2007. (Дайте развернутый ответ)

## Оценка сформированности компетенции:**ПК 3.2. Оформлять платежные документы для перечисления налогов и сборов в бюджет, контролировать их прохождение по расчетно-кассовым банковским операциям;**

1. Учет банковских операций в 1С:Бухгалтерии 8. (Дайте развернутый ответ).

2. Какая отчетность представляет собой внешние отчеты, предназначенные для предоставления различным контролирующим органам? (Укажите только один правильный ответ):

- A. регламентированная отчетность
- B. электронная отчетность
- C. нормативная отчетность
- D. сертифицированная отчетность

3. Учет оплаты труда в 1С:Бухгалтерии 8. (Дайте развернутый ответ).

4. Что такое фильтрация данных? (Укажите только один правильный ответ):

- A. выборка только числовых полей в таблице
- B. выборка данных из списка в соответствии с заданными критериями
- C. выборка только текстовых полей в таблице
- D. расположение данных по возрастанию или убыванию

5. Учет приобретения и реализации товаров в 1С:Бухгалтерии 8. (Дайте развернутый ответ).

6. Для чего предназначена программа Контур.Бухгалтерия. (Дайте развернутый ответ).

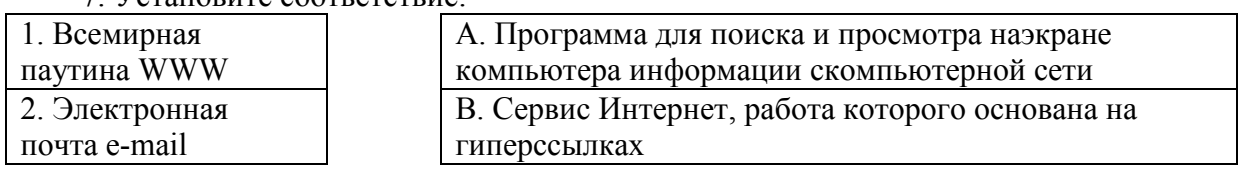

7. Установите соответствие:

8. Для чего предназначена программа Microsoft Office Excel 2007? (Дайте развернутый ответ)?

9. Как закрепить ячейки в формулах Microsoft Office Excel 2007? (Дайте развернутый otbet)

10. Вычисления в таблицах программы Microsoft Office Excel 2007. (Дайте развернутый ответ)

Оценка сформированности компетенции: ПК 3.3. Формировать бухгалтерские проводки по начислению и перечислению страховых взносов во внебюджетные фонды и налоговые органы:

1. Функции в Microsoft Office Excel 2007. (Дайте развернутый ответ).

2. Учет банковских операций в 1С:Бухгалтерии 8. (Дайте развернутый ответ)?

3. Какого формата отображений значений в ячейках нет в MS Excel (Укажите только один правильный ответ):

А. процентный

В ленежный

С. числовой

**D.** символьный

4. Эта ошибка отображается, если Excel не распознает текст в формуле. (Укажите только один правильный ответ):

A. #### В. #ДЕЛ/0! С.  $#H/\mathcal{I}$ 

 $D.$ # $HMR$ ?

5. Проверка вводимых данных в Microsoft Office Excel 2007. (Дайте развернутый otbet).

6. Условное форматирование в Microsoft Office Excel 2007. (Дайте развернутый otret).

7. Учет оплаты труда в 1С:Бухгалтерии 8. (Дайте развернутый ответ).

8. Финансовые функции в Microsoft Office Excel 2007. (Дайте развернутый ответ)?

9. Вставьте пропущенное слово. 1С: Бухгалтерия - специализированная программа для ведения налогового и учета

10. Для чего предназначена программа Контур.Бухгалтерия. (Дайте развернутый otbet)

Оценка сформированности компетенции: ПК 4.3. Составлять (отчеты) и налоговые декларации по налогам и сборам в бюлжет, учитывая отмененный единый социальный налог (ЕСН), отчеты по страховым взносам в государственные внебюджетные фонды, а также формы статистической отчетности в установленные законодательством сроки;

1. Для чего предназначена программа Контур. Экстерн. (Дайте развернутый ответ)

2. Промежуточные итоги в Excel в Microsoft Office Excel 2007 (Дайте развернутый otret)

3. Какая программа-анализатор непрерывно посещает веб-адреса в Интернете, просматривает и исследует содержание документов? (Укажите только один правильный  $(OTBET)$ :

А. поисковый робот

В. документальный бот

С. веб-зонд

D. сетевой жук

4. Выпадающий список в Microsoft Office Excel 2007. (Дайте развернутый ответ).

5. Автозаполнение ячеек в Microsoft Office Excel 2007. (Дайте развернутый ответ).

6. Система управления базами данных - это комплекс программных и языковых средств, необходимых для (Укажите несколько вариантов правильных ответов):

А. создания баз данных;

В. поддержания БД в актуальном состоянии;

С. организации поиска в БД необходимой информации;

D. передачи данных;

7. Промежуточные итоги в Excel в Microsoft Office Excel 2007 (Дайте развернутый ответ)?

8. Консолидация данных в Microsoft Office Excel 2007. (Дайте развернутый ответ).

9. Автофильтр в Microsoft Office Excel 2007. (Дайте развернутый ответ)

10. Вставьте пропущенное слово. Excel предназначен для обработки информации

Оценка сформированности компетенции: ПК 4.5. Принимать участие в составлении бизнес-плана;

1. Основные возможности спс Консультант Плюс. (Дайте развернутый ответ).

2. Поиск документов в спс Консультант Плюс. (Дайте развернутый ответ)?

3. Основные возможности спс Гарант. (Дайте развернутый ответ).

4. Что представляет из себя сервис " Google Документы"? (Укажите только один правильный ответ):

А. лает возможность заносить ланные в рялы и столбцы электронной таблицы, а также производить не очень сложные вычисления.

В. дает возможность создавать и редактировать текстовые документы.

С. дает возможность изучать законы

D. дает возможность создавать электронные презентации.

5. Выберите определение базы данных (Укажите только один правильный ответ):

А комплекс программных и языковых средств, необходимых для создания данных, поддержания их в актуальном состоянии и организации поиска в них необходимой информации.

В. сигналы, зарегистрированные в определенной форме, пригодной для последующей обработки, хранения и передачи.

С. именованная совокупность данных, отражающая состояние объектов и их отношений в рассматриваемой предметной области.

D. логический процесс, который обеспечивает некоторый сервис по запросу от потребителя.

6. Для чего предназначена программа Microsoft PowerPoint 2007? (Дайте развернутый ответ)?

7. Промежуточные итоги в Excel в Microsoft Office Excel 2007 (Дайте развернутый ответ).

8. Консолидация данных в Microsoft Office Excel 2007. (Дайте развернутый ответ).

9. Вставьте пропущенное слово. Microsoft Access — реляционная управления базами данных (СУБД) корпорации Microsoft.

10. Для чего предназначена программа Контур. Эксперт. (Дайте развернутый ответ)

## **3.ПАКЕТ ЭКЗАМЕНАТОРА**

### **3.1. Условия проведения промежуточной аттестации**

Дифференцированный зачет проводится в группе в количестве –не более 25 человек. Время выполнения задания – 90 минут

## **3.2. Критерии оценки**

Оценки «отлично» заслуживает обучающийся, обнаруживший всестороннее, систематическое и глубокое знание учебно-программного материала, умение свободно выполнять задания, предусмотренные программой, усвоивший основную и знакомый с дополнительной литературой, рекомендованной программой, продемонстрировавший умение применять теоретические сведения для решения практических задач, умеющий находить необходимую информацию и использовать ее.

Оценки «хорошо» заслуживает обучающийся, обнаруживший полное знание учебно-программного материала, успешно выполняющий предусмотренные в программе задания, усвоивший основную литературу, рекомендованную в программе. Оценка "хорошо" выставляется обучающимся, показавшим систематический характер знаний по учебной дисциплине и способным к их самостоятельному пополнению и обновлению в ходе дальнейшей учебной работы и профессиональной деятельности.

Оценки «удовлетворительно» заслуживает обучающийся, обнаруживший знание основного учебно-программного материала в объеме, необходимом для дальнейшей учебы и предстоящей работы по специальности, справляющийся с выполнением заданий, предусмотренных программой, знакомый с основной литературой, рекомендованной программой. Оценка "удовлетворительно" выставляется обучающимся, допустившим погрешности в устном ответе и при выполнении заданий, но обладающим необходимыми знаниями для их устранения под руководством преподавателя.

Оценка «неудовлетворительно» выставляется обучающемуся, обнаружившему пробелы в знаниях основного учебно-программного материала, допустившему принципиальные ошибки в выполнении предусмотренных программой заданий.

## **3.3Критериии шкала оценивания контролируемых компетенций**

Подходы в оценивании:

Критериальный – единицей измерения является признак характеристики результата образования.

Операциональный – единицей измерения является правильно выполненная операция деятельности.

Как правило, используется дихотомическая оценка:

1 — оценка положительная, т.е. компетенции освоены;

0 — оценка отрицательная, т.е. компетенции не освоены.

### **Критерии оценивания контролируемых компетенций**

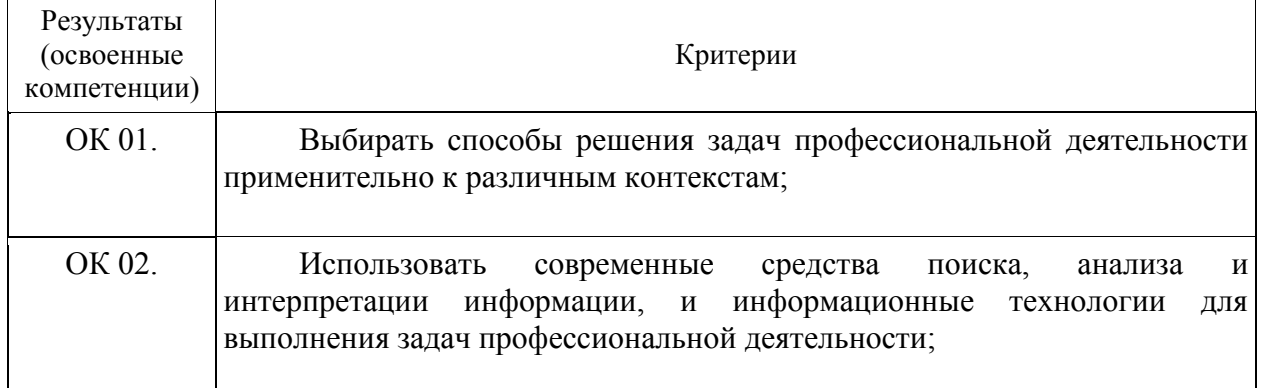

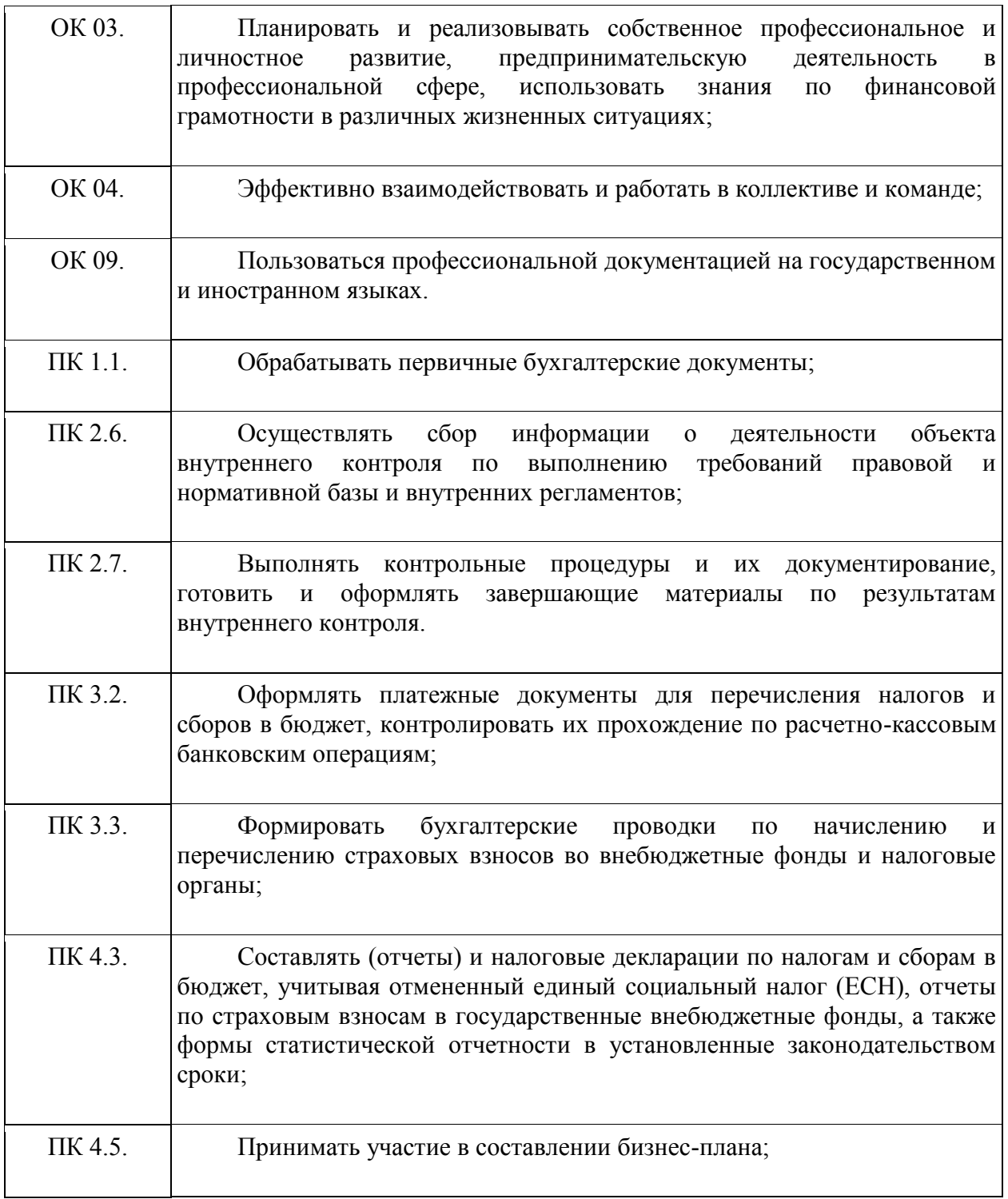

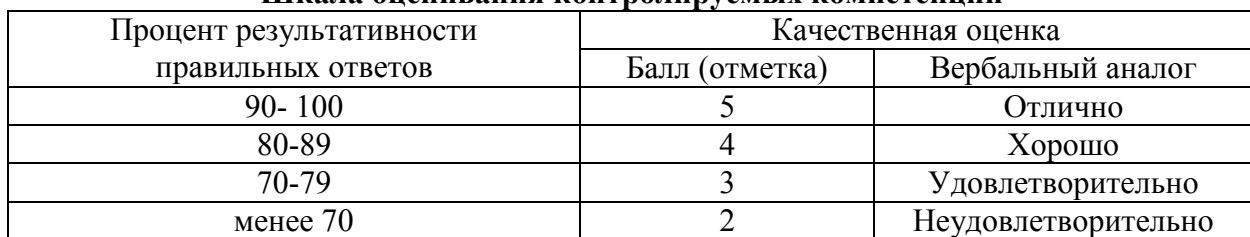

### **Шкала оценивания контролируемых компетенций**

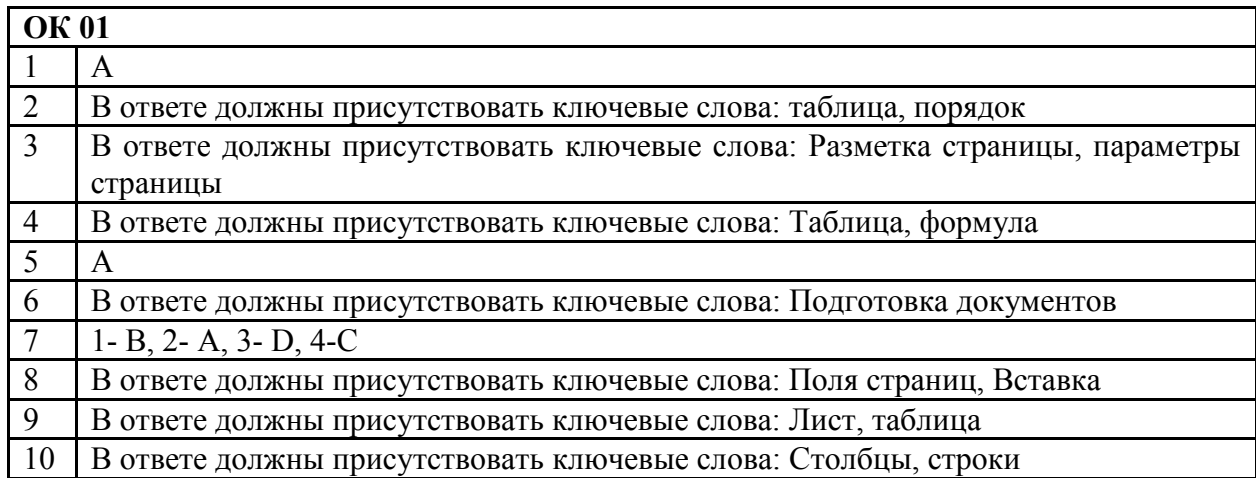

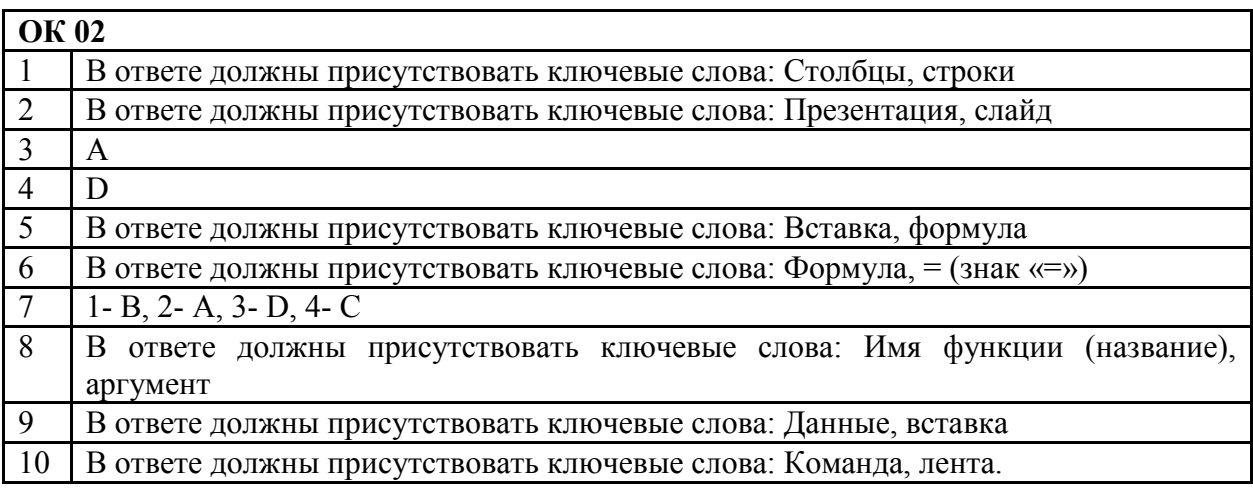

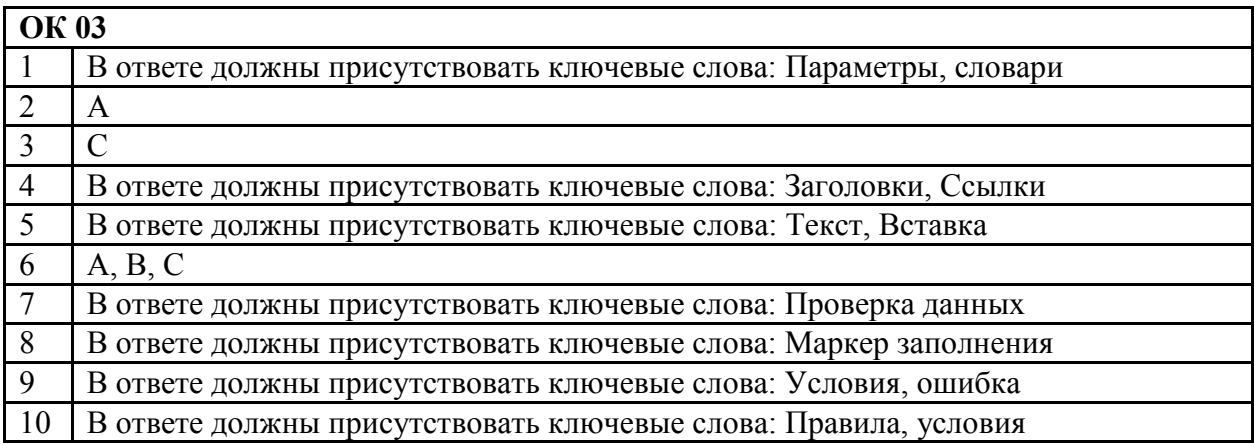

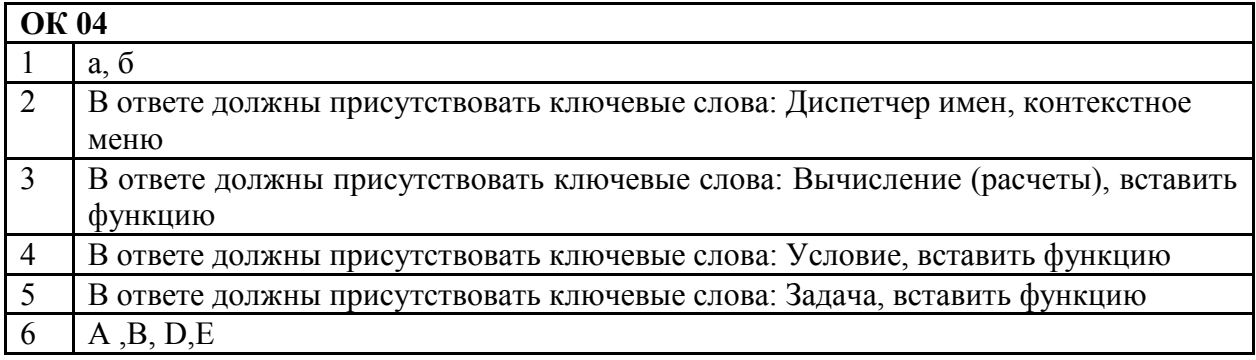

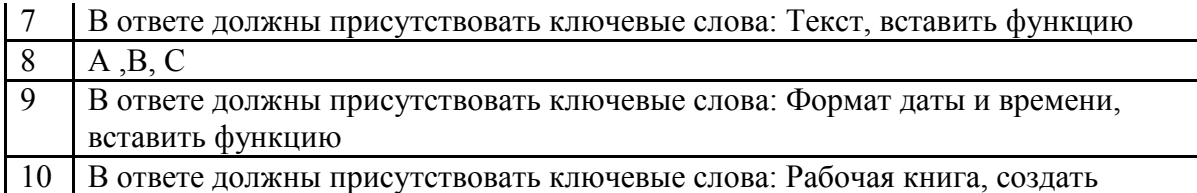

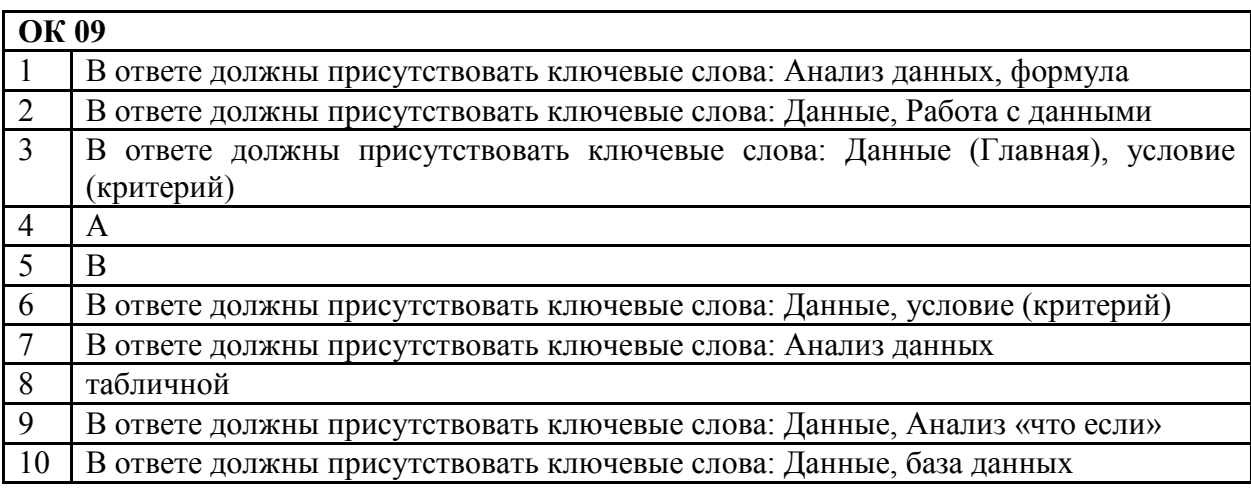

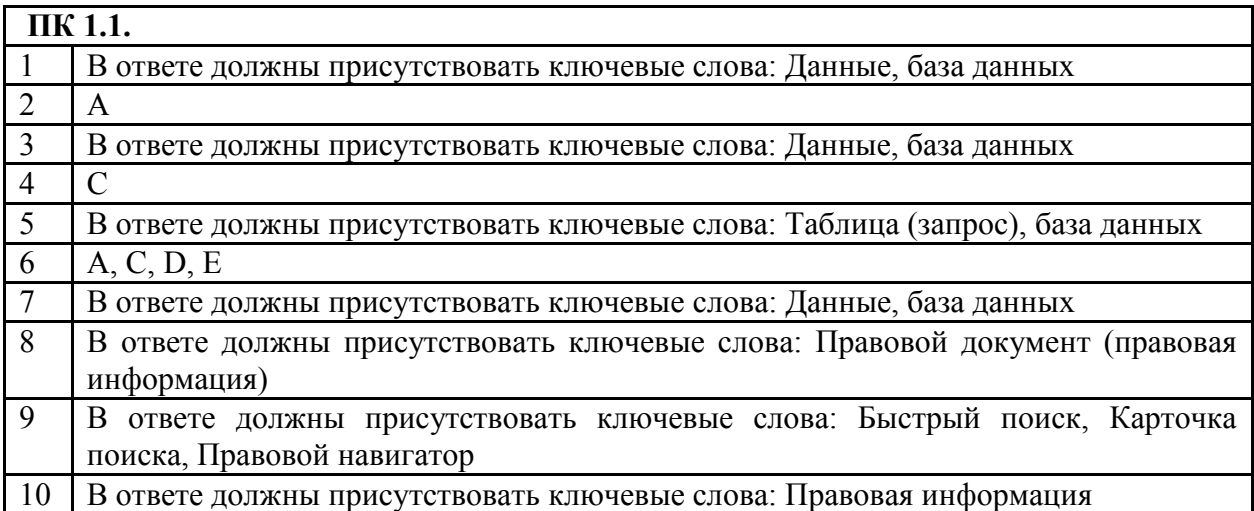

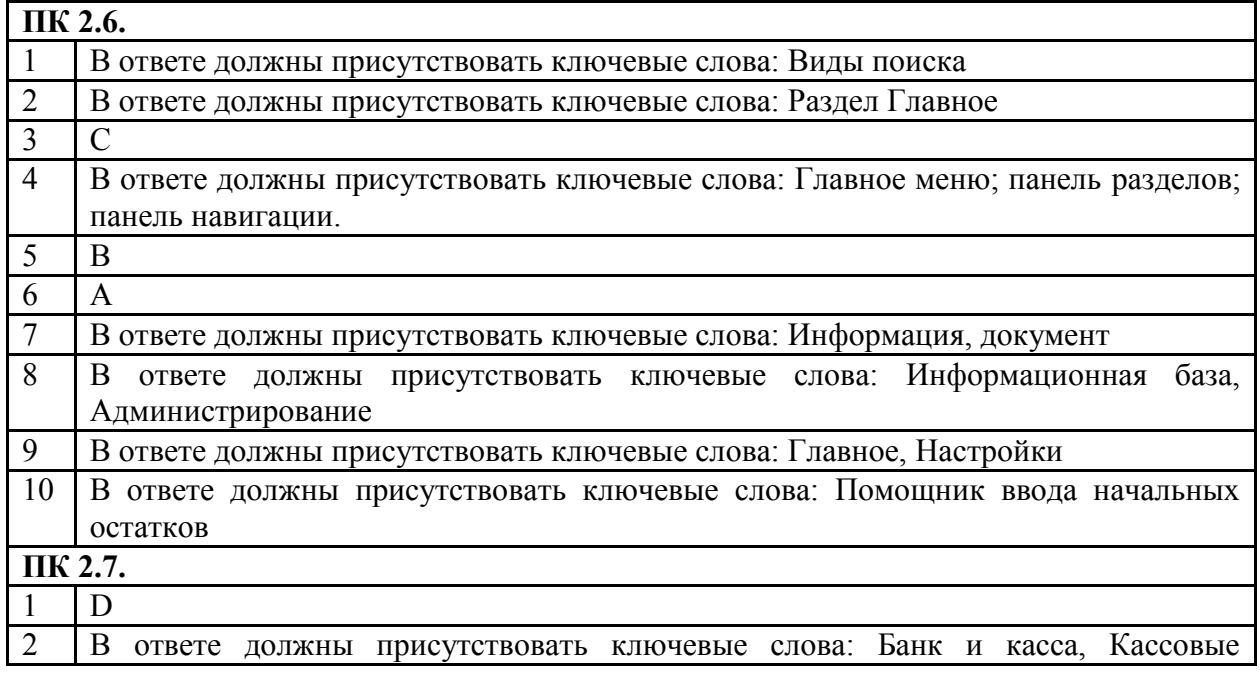

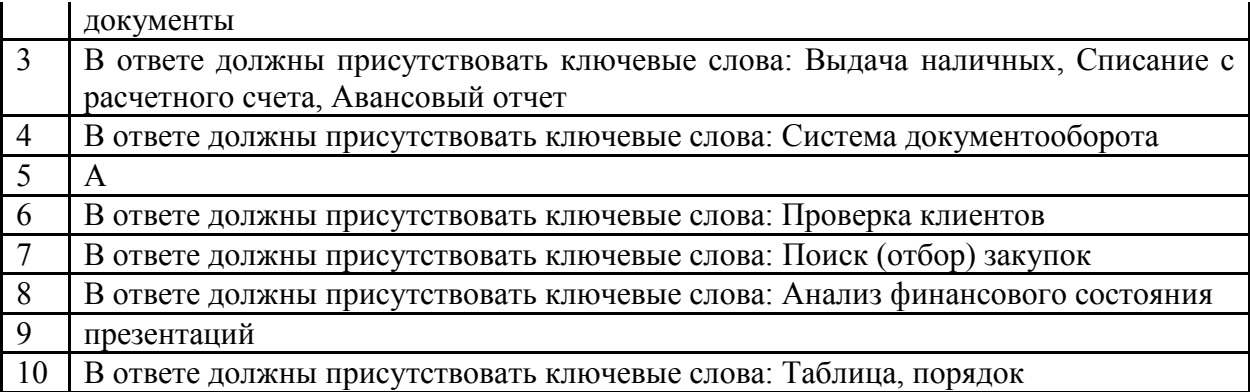

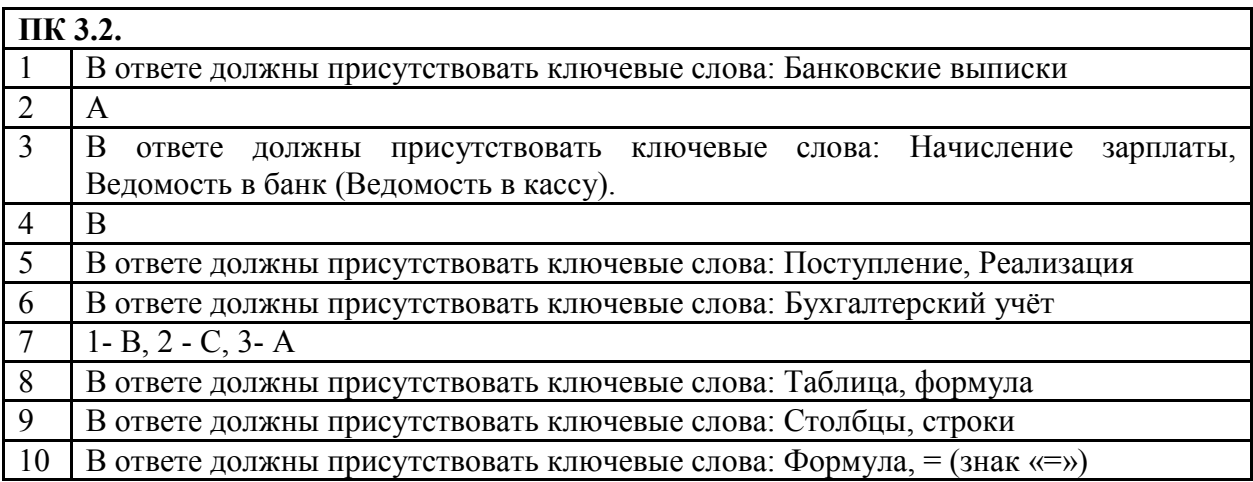

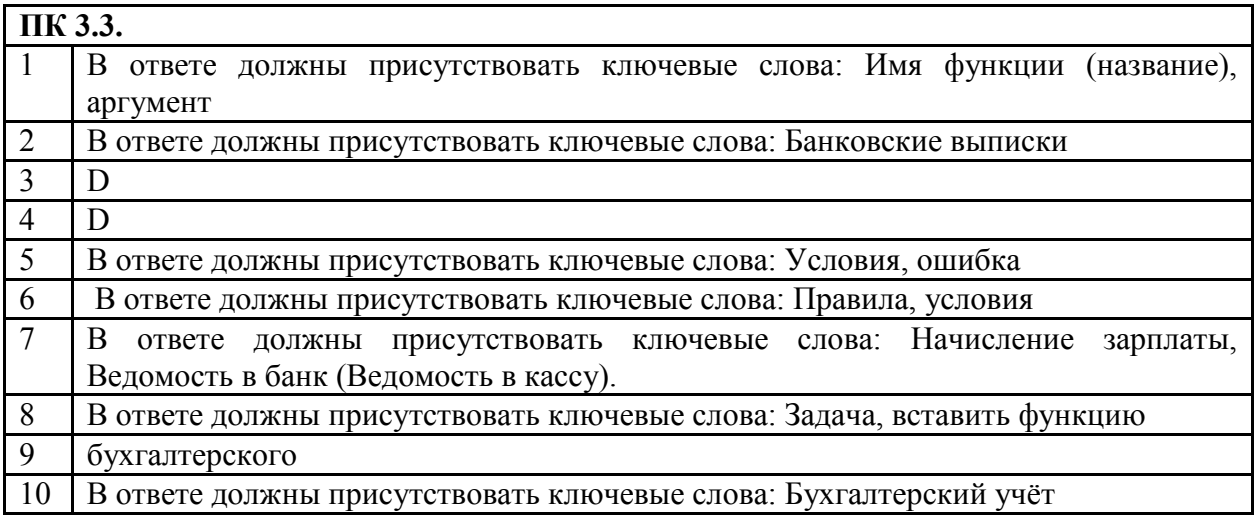

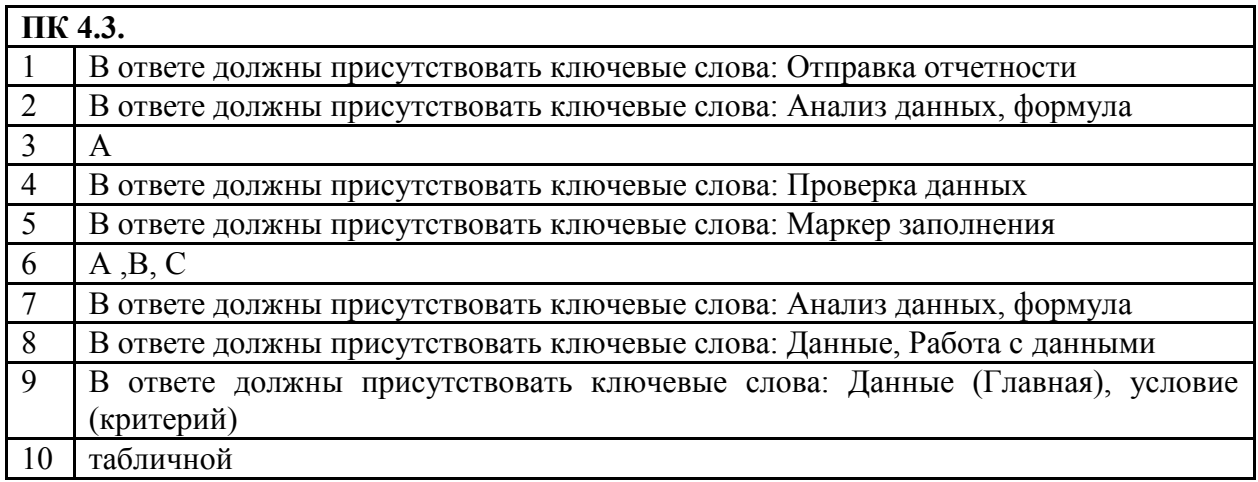

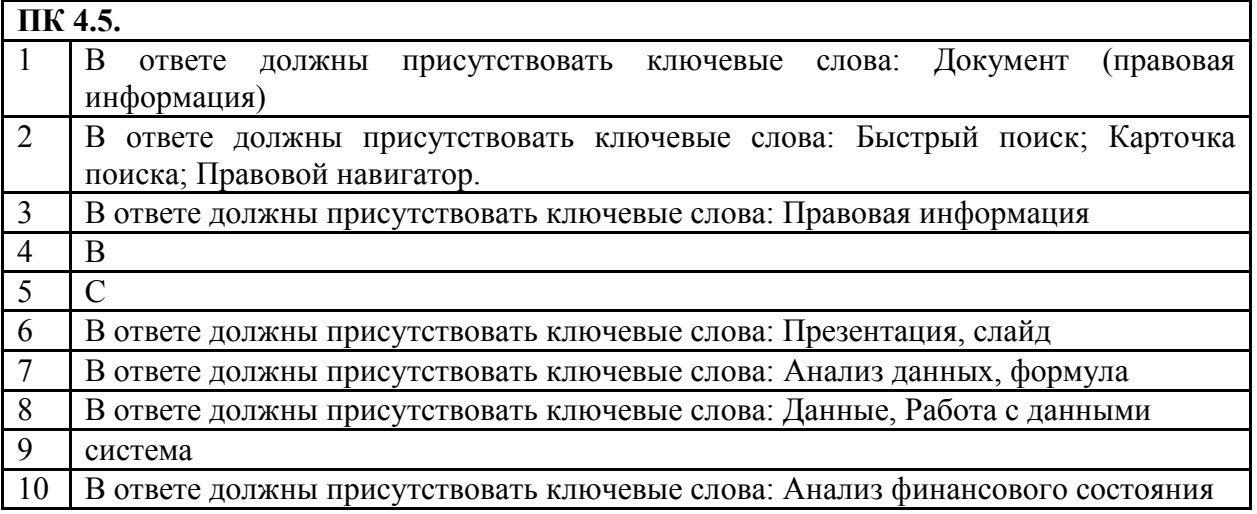

### Бланк ответов

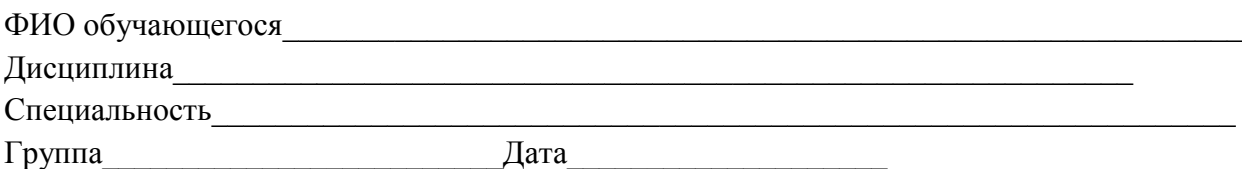

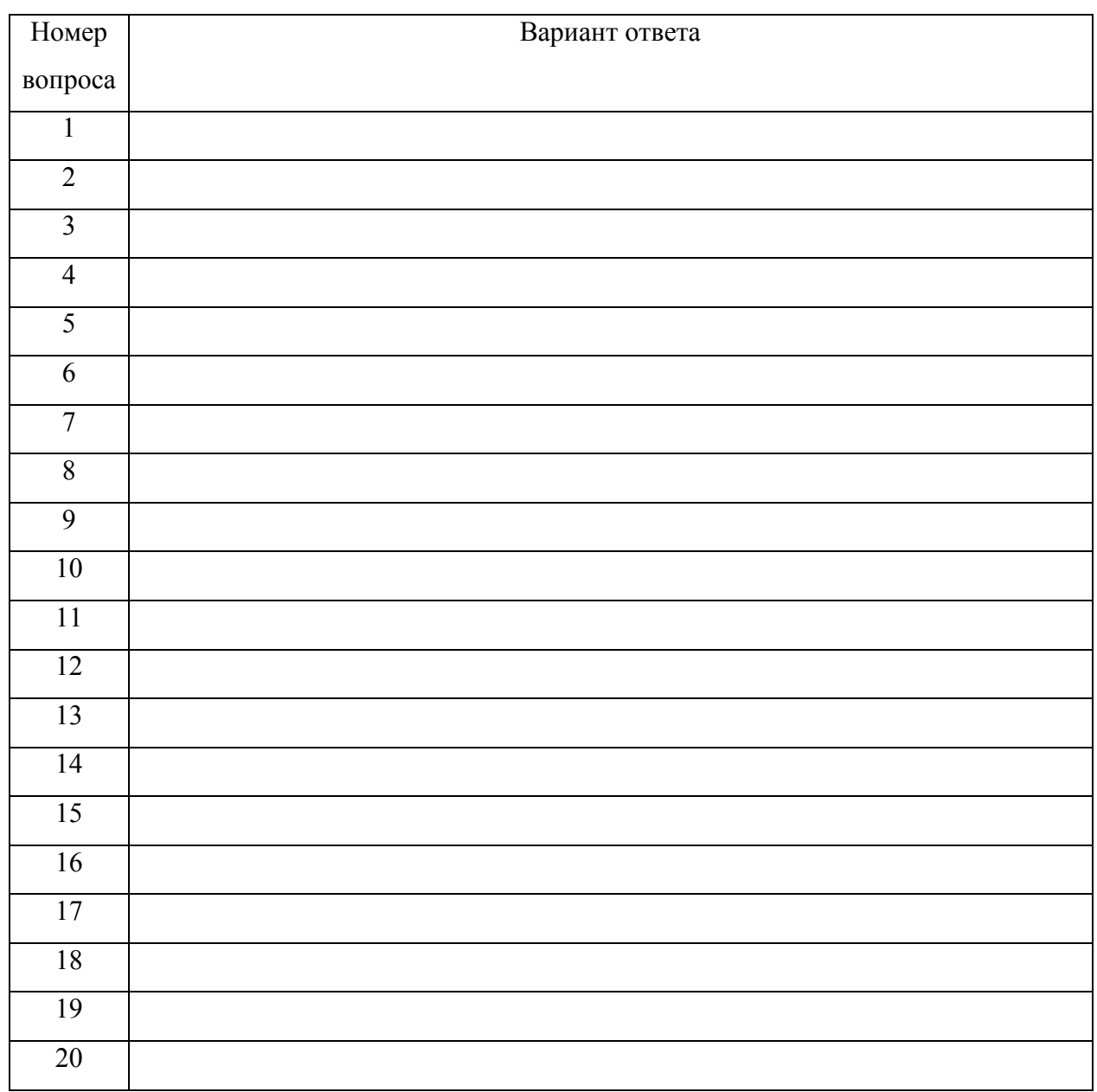